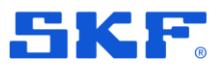

# **SKF @ptitude Observer**

Release summary

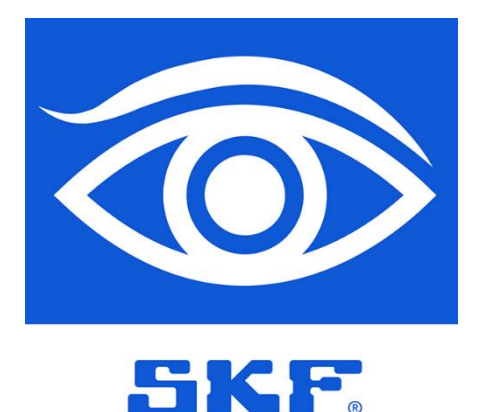

Software version: **13.5** Release date: **2024 May**

*Please read this document. Important information not covered in the @ptitude Observer User Manual is listed here.*

Copyright © 2024 by SKF Group All rights reserved.

SKF Sverige AB Ålgatan 10D, 973 34 Luleå, Sweden Telephone: +46 (0) 31 337 10 00

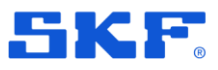

# **Requirements**

### **Software and FW requirements in Observer 13.5**

- Recommended IMx-1 GW firmware version 4.0
- Recommended IMx-1 Sensor firmware version 4.1
- Recommended IMx firmware version 7.8
- Recommended Microlog dBX SW version 1.1
- Monitor Service requires 64bit OS

**Note**: As announced in 2022, new releases of Observer will have the required minimum version of MS SQL Server 2014.

### **New icons**

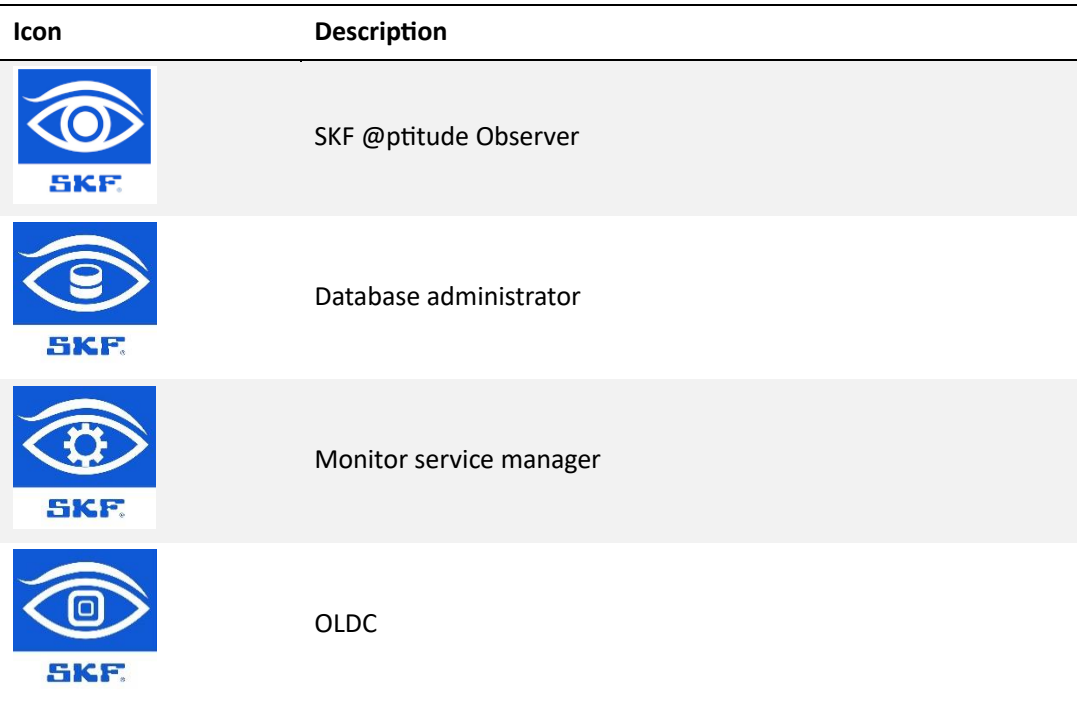

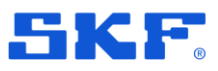

### **Windows scaling issue**

There is an issue with Observer and Windows OS scaling that causes some users to experience visual glitches. We are looking for a solution for this.

In the meantime, turning off **Let Windows try to fix apps so they're not blurry** in **Advanced scaling settings** in Windows settings, can help to minimise the problem.

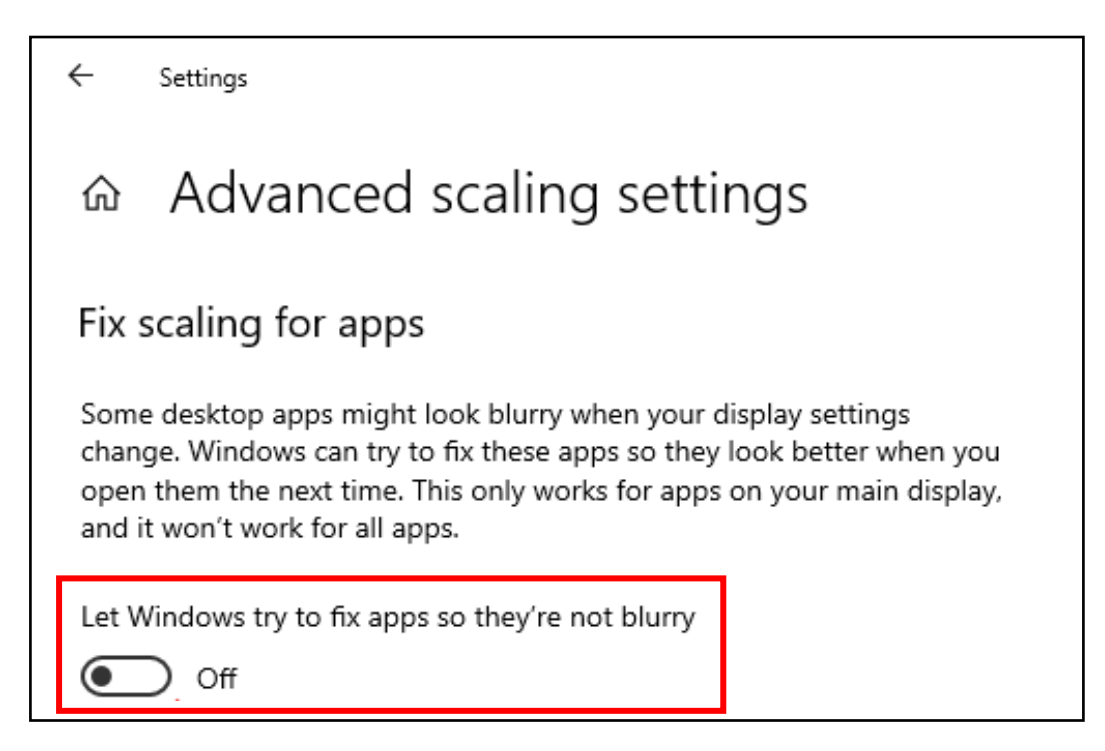

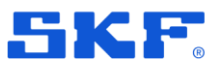

# **New features**

### **IMx-1 Mesh network view**

- Added functionality to allow users to set up a visual representation of the mesh network.
- Offers an overview of the network status for IMx-1 gateways and sensors. A valuable tool that can be used for maintenance and troubleshooting.
- Possibility to add a Background picture to represent the actual location of the sensors.

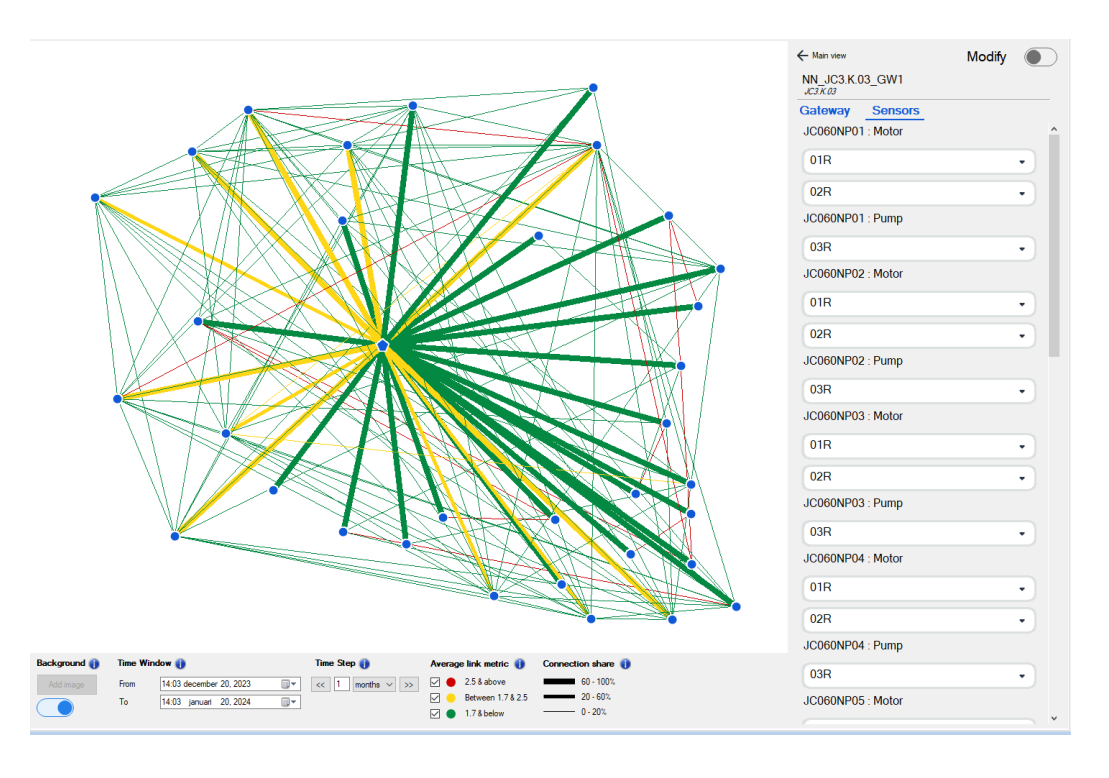

*Figure 1 Mesh network view – Example* 

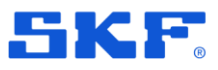

### **New type of system alarm**

- You can now set up a system alarm that will be triggered if no data has been received within a specified time frame.
- This notification will alert the user to a possible malfunction with a Data Acquisition Device.

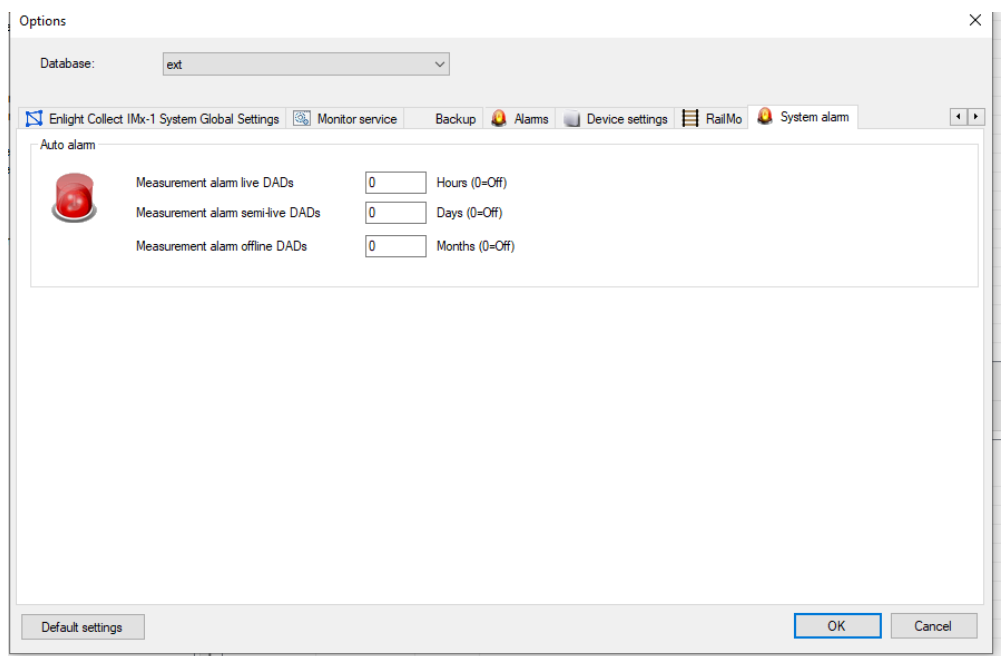

*Figure 2 System alarm – Example* 

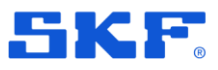

### **Enhanced quick find function**

- The quick find function can now be used to search across multiple open databases.
- The Quick Find function can be opened by pressing **Ctrl** + **F**.

| Search for:     |              |                                                                                  |               |              |
|-----------------|--------------|----------------------------------------------------------------------------------|---------------|--------------|
| Name            | Database     | Path                                                                             |               |              |
| llext           | OBSERVER ext |                                                                                  |               |              |
| Example Data    |              | OBSERVER ext\Example Data                                                        |               |              |
| <b>IMx</b>      |              | OBSERVER ext\Example Data\IMx                                                    |               |              |
| Microlog        |              | OBSERVER ext\Example Data\Microlog                                               |               |              |
| Software        |              | OBSERVER ext\Example Data\Software                                               |               |              |
|                 |              | Software Points OBSERVER ext\Example Data\Software\Software Points               |               |              |
|                 |              | @Microlog speed   OBSERVER   ext\Example Data\Microlog\Microlog speed            |               |              |
| $IMx-1$         |              | OBSERVER   ext\Example Data\IMx\IMx-1                                            |               |              |
|                 |              | <br>Micrlog - Spe   OBSERVER   ext\Example Data\Microlog\Micrlog - Spectra       |               |              |
|                 |              | <<<<<Mx-8 All Mea   OBSERVER   ext\Example Data\IMx\IMx-8 All Measurement Types  |               |              |
| t®OPC           |              | OBSERVER ext\Example Data\Software\OPC                                           |               |              |
|                 |              | Software Speed OBSERVER ext\Example Data\Software\Software Points\Software Speed |               |              |
| $\bigcirc$ Test |              | OBSERVER   ext\Example Data\Microlog\Micrlog - Spectra\Test                      |               | $\checkmark$ |
| ∢               |              |                                                                                  | $\rightarrow$ |              |

*Figure 3 Quick find*

### **Phoenix API**

• Added an endpoint that will allow users using an external dashboard with hyperlinks to open a linked point directly in Observer.

See further explanation in the API documentation.

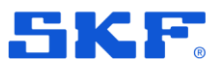

# **Bugs**

### **Overview**

- Fixed more than 40 bugs
- Analyse: 9
- Configuration: 11
- Data Bridge: 4
- Other: 12
- RailMo: 5

On the following pages, some of the fixed bugs are presented. For a full list of fixed bugs, see the change log.

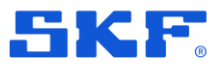

# **Observer 13.5 bug fixes and insight MVP APIs**

### **APIs**

- API for Create/Update EventCases in Observer.
- API to Find event cases depending on EventID and returning the Event.
- Event Case Add API for posting pictures to Observer.
- Event Case Add API to delete pictures.
- Implement pagination for /v1/eventcases.

### **Observer bug fixes**

- Unable to open Noise Web Client with security role: Rail Track Monitoring Web View.
- RailMo Only the most recently saved line can be expanded, and it is the only one accepting data.
- An empty report is generated while emailing the event case report.

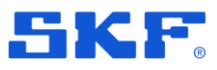

## **Event case API**

# **API for Create and Update event cases in Observer**

To enable third-party systems (currently Insight Rail) to create EventCases in @Observer. Also, if there is an existing EventCase it updates it with the latest data received.

#### *Endpoint***:** /v1/eventcase

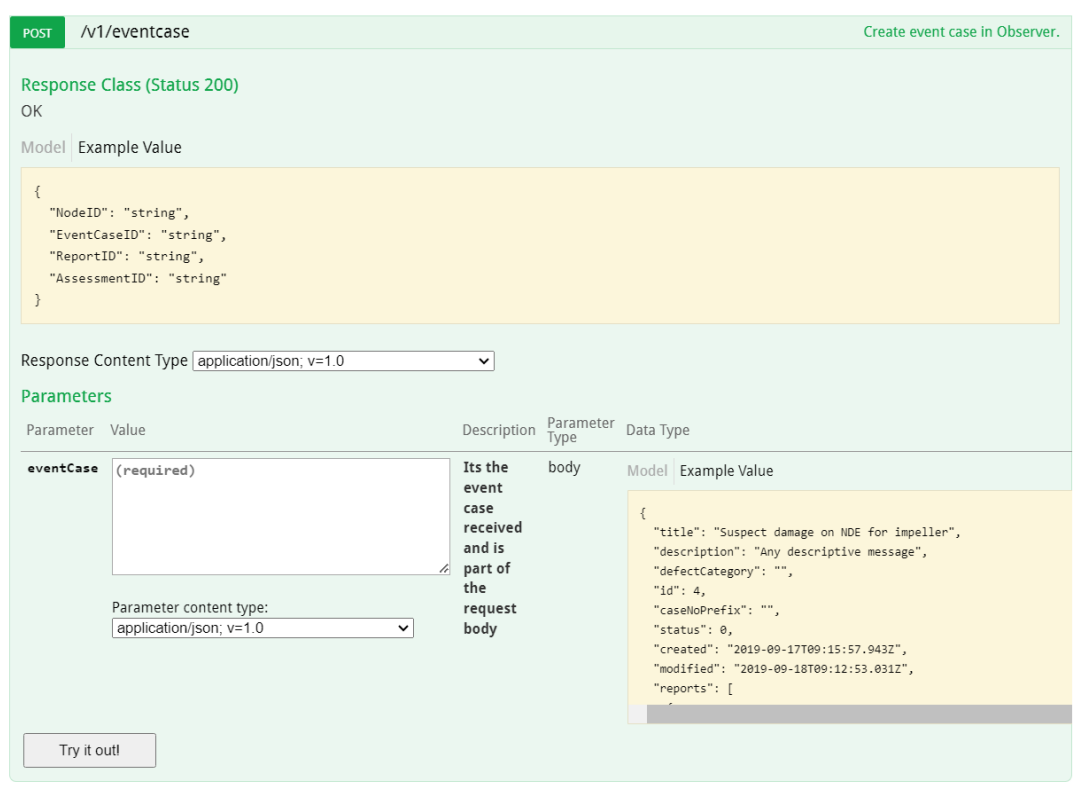

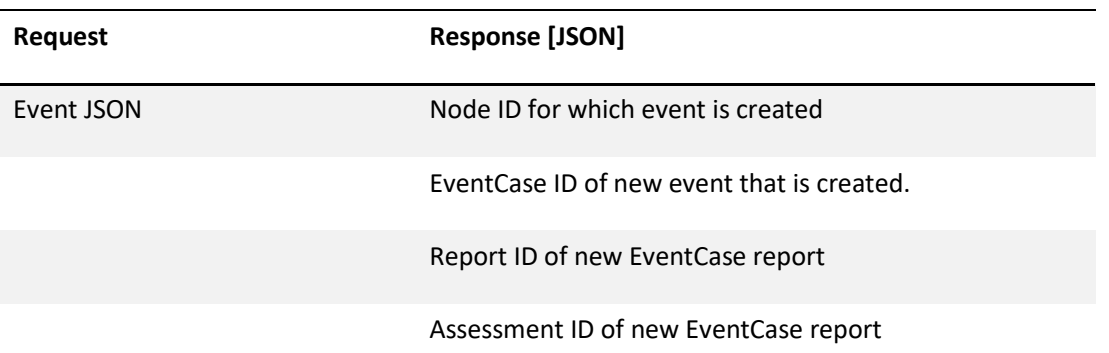

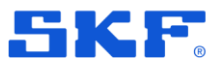

#### **Expected JSON**

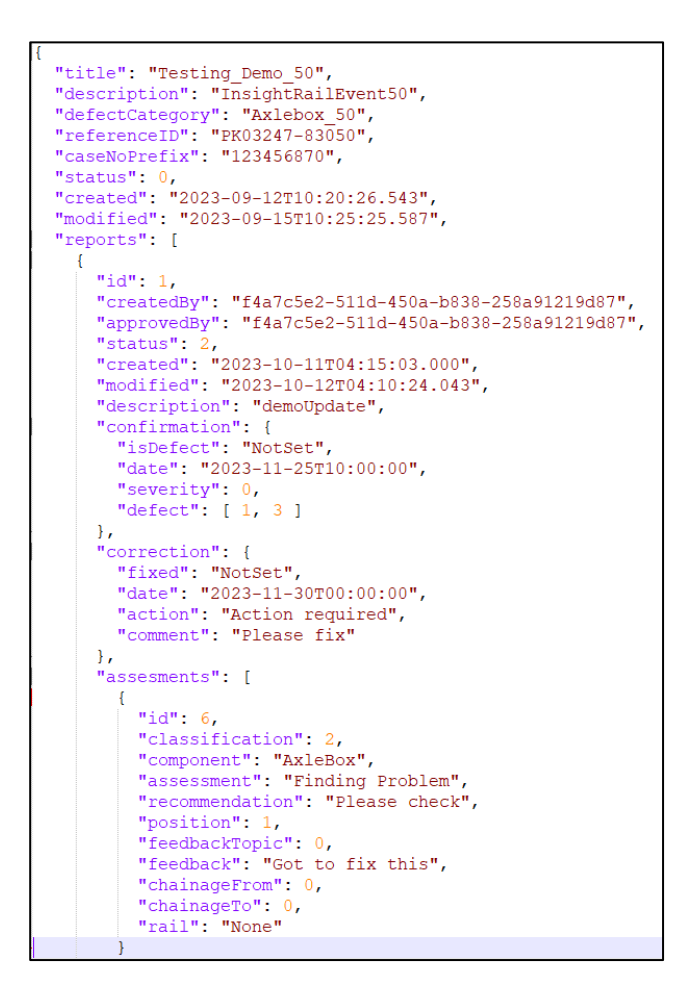

/v1/EvenCase

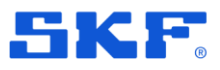

#### **EventCase created on Observer**

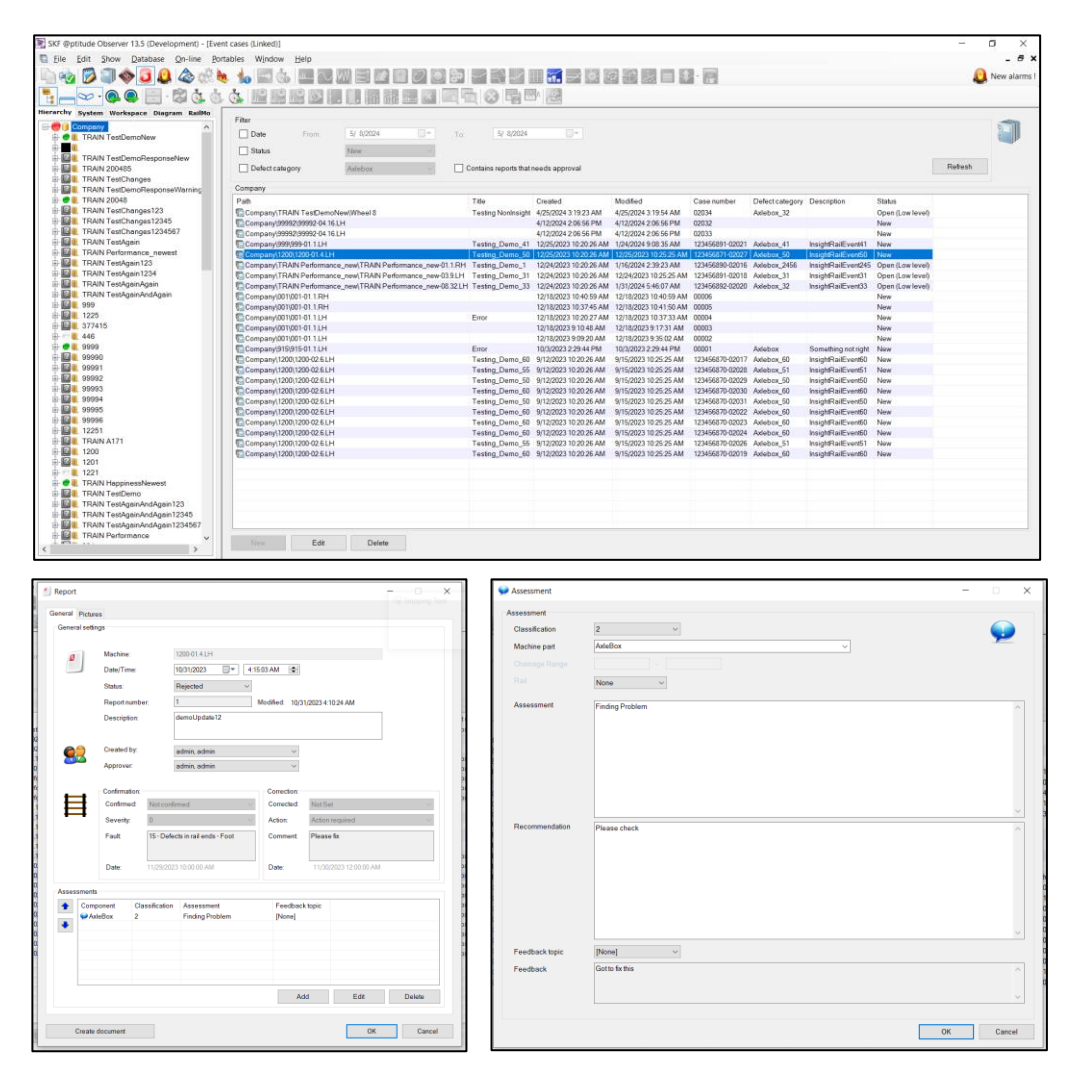

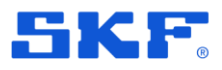

### **API to Find event cases depending on EvenID and returning the Event**

To enable users to search and return EventCases with specific EventcaseID instead of sending the list of all EventCases.

#### *Endpoint***:** /v1/eventcases/{eventCaseId}

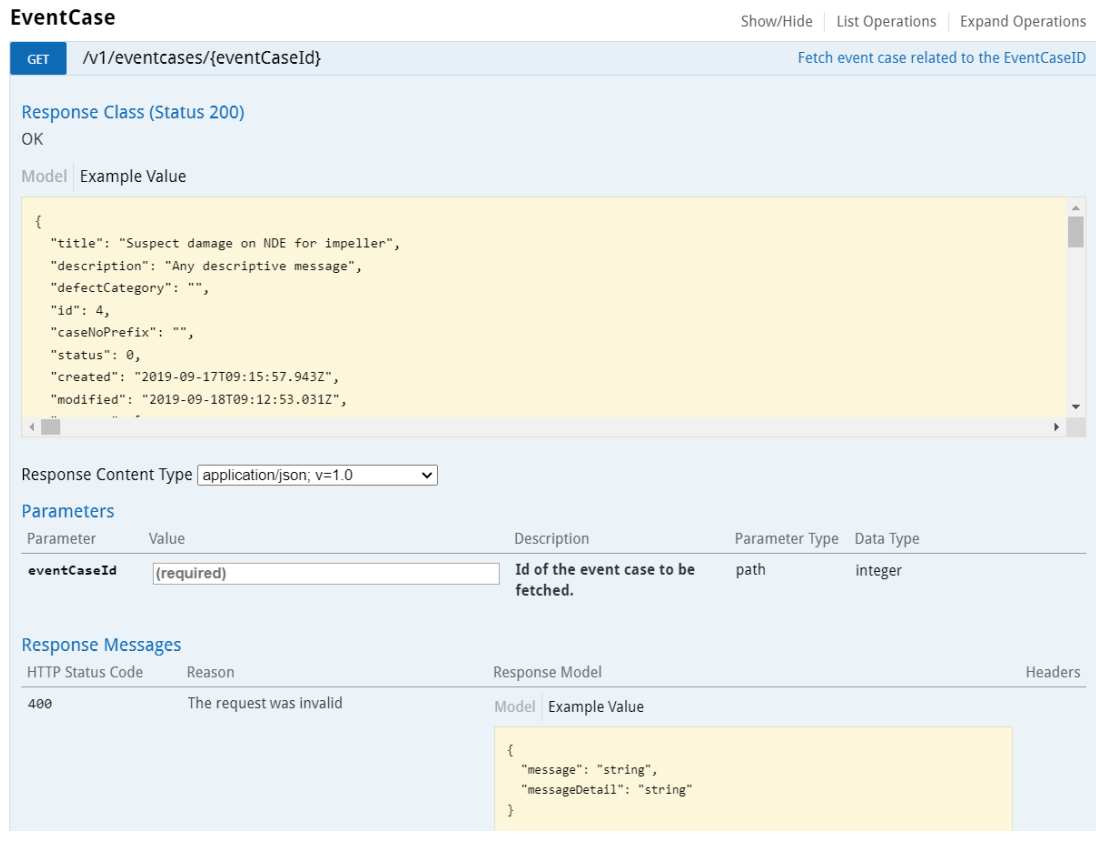

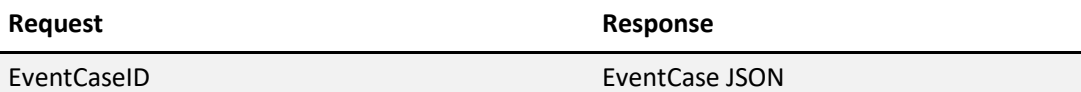

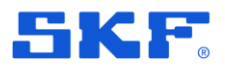

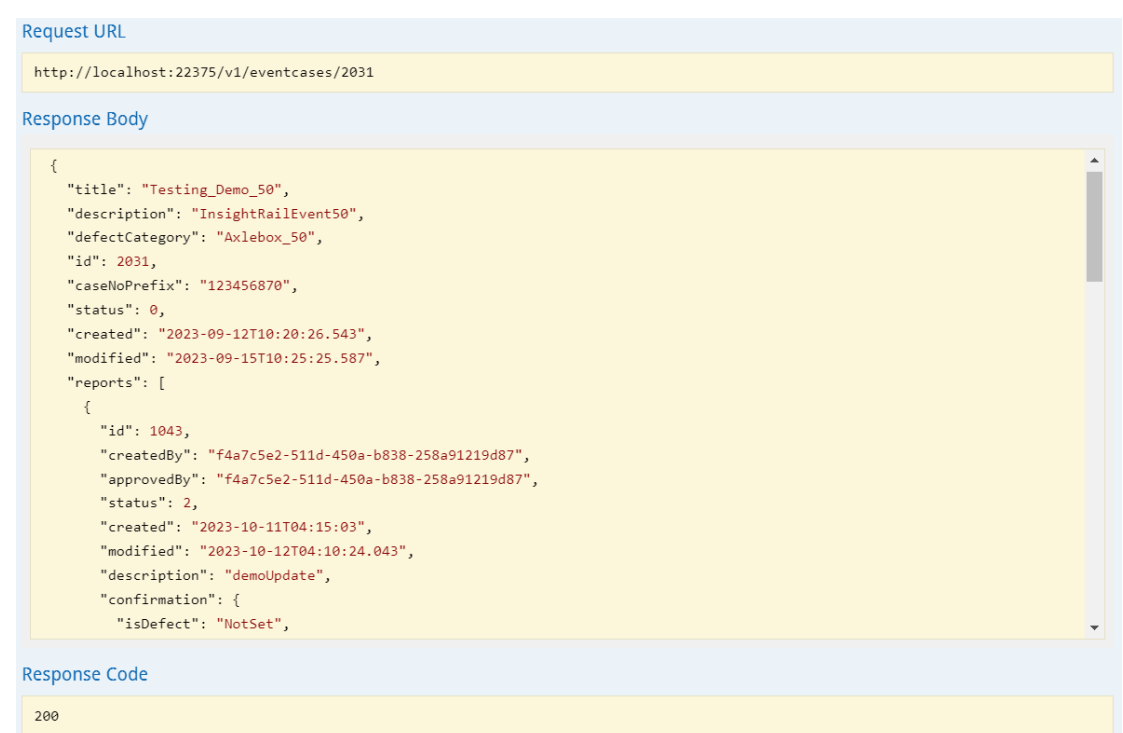

If EventCaseId is not found in Observer, then the response comes as 204 - No Content.

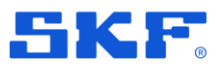

### **Event Case – Add API for posting to Observer**

To enable users to post pictures for a specific report of the EventCases.

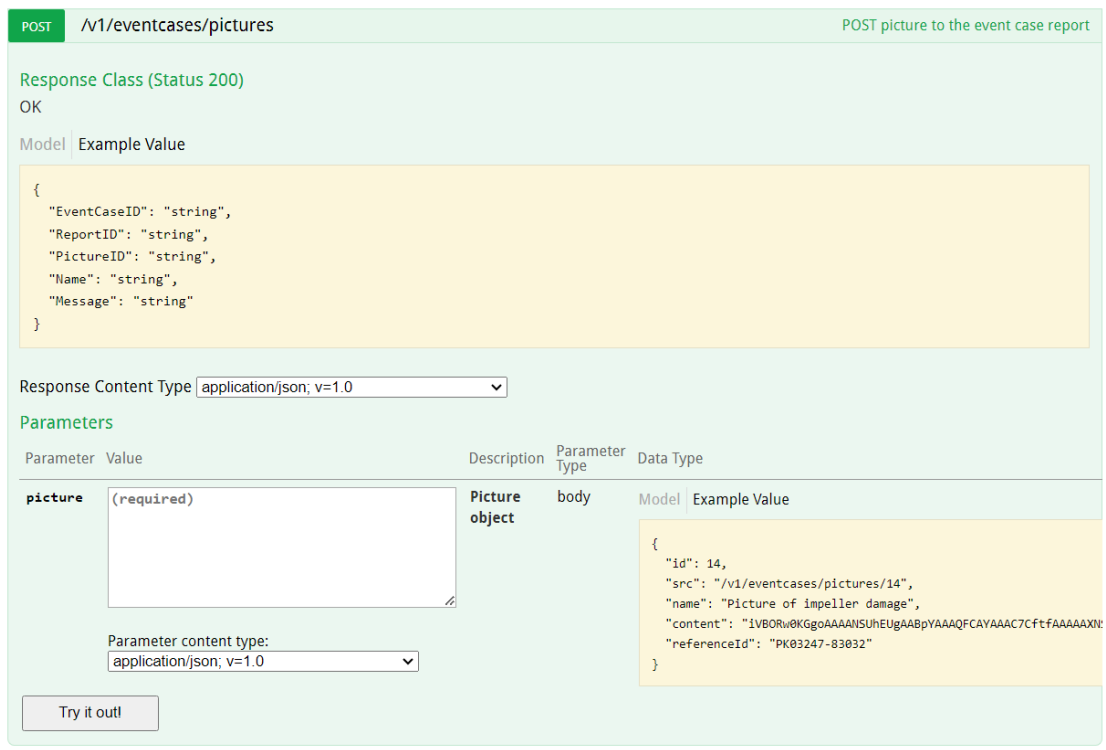

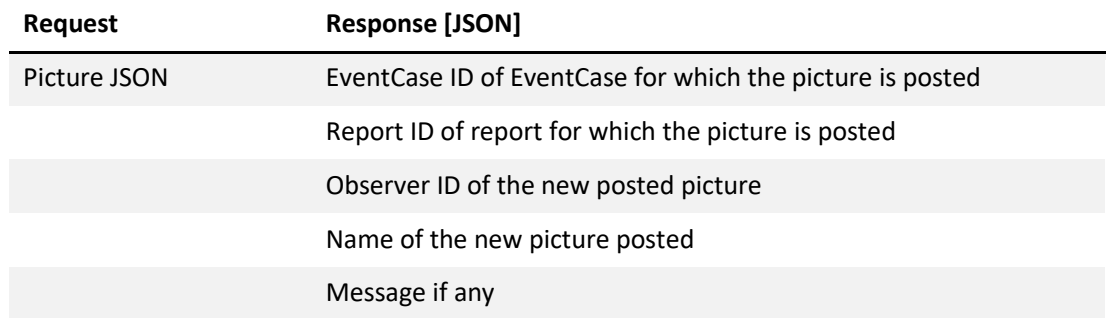

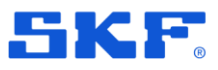

#### **Expected JSON**

If Database ID of the picture is not known.

```
"referenceID" : "PK03247-83050",
"content" : picture in base 64 format,
"name" : "EventCase picture"
```
If Database ID of the picture is known, then the JSON could be as following:

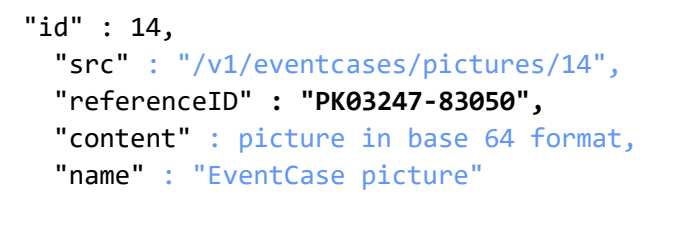

/v1/EvenCase

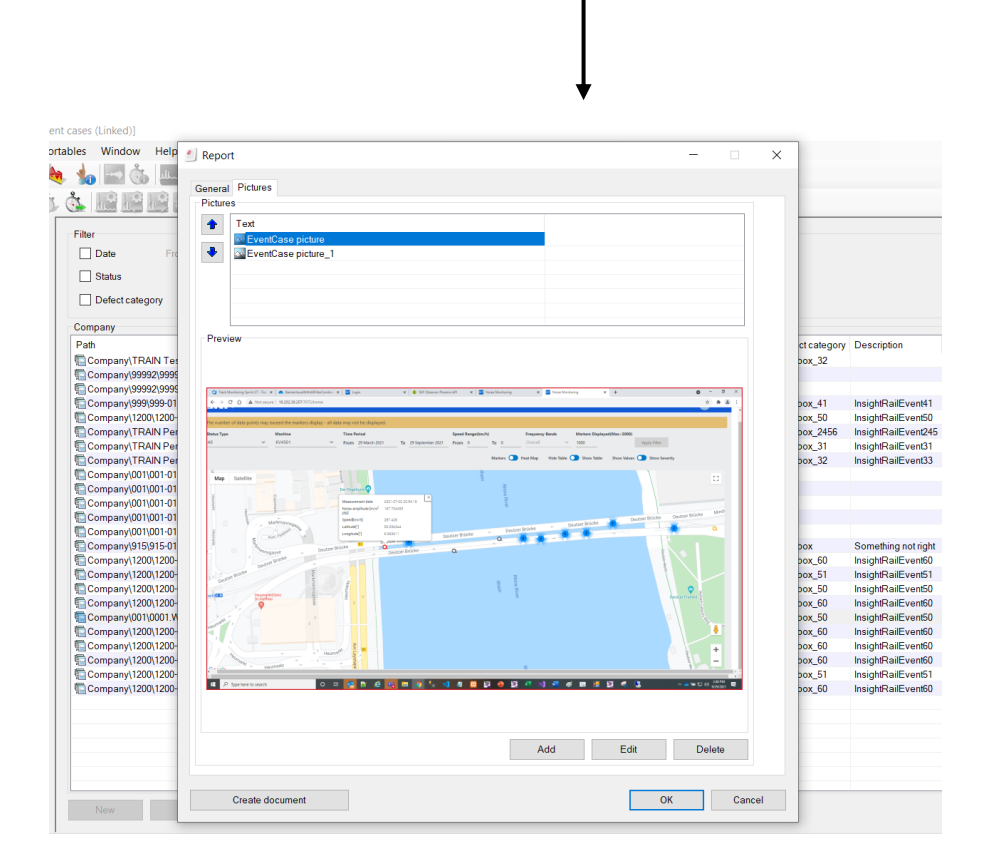

If the picture of the Report ID already exists, then it updates the picture. Otherwise, it adds this new picture to the report of the EventCase.

SKF @ptitude Observer Release Summary Software version 13.5 Page 15 of 22

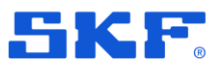

### **Event case – Add API to delete pictures**

To enable users to delete pictures for a specific report of the EventCases.

*Endpoint***:** /v1/eventcases/pictures/{pictureId}

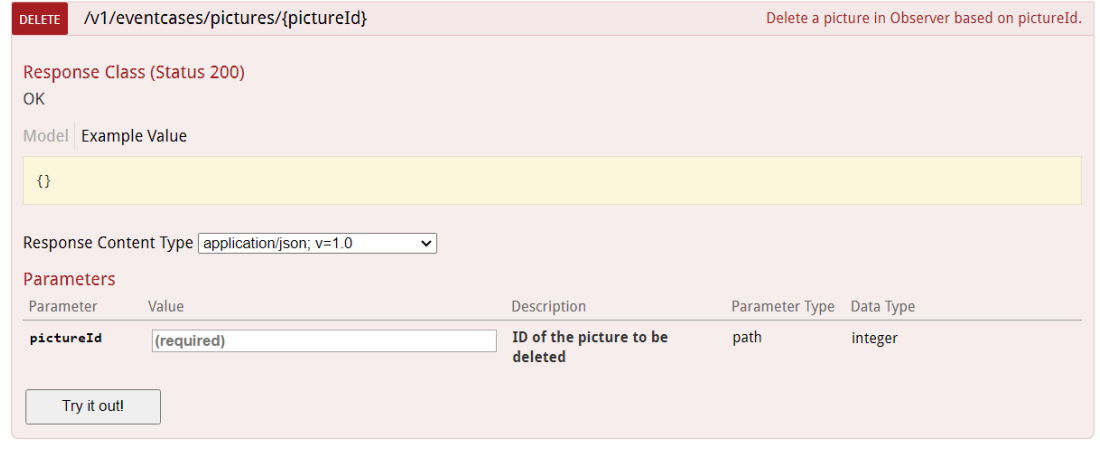

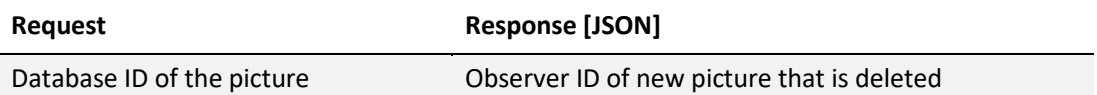

If picture exists, then it returns the deleted Picture ID as response.

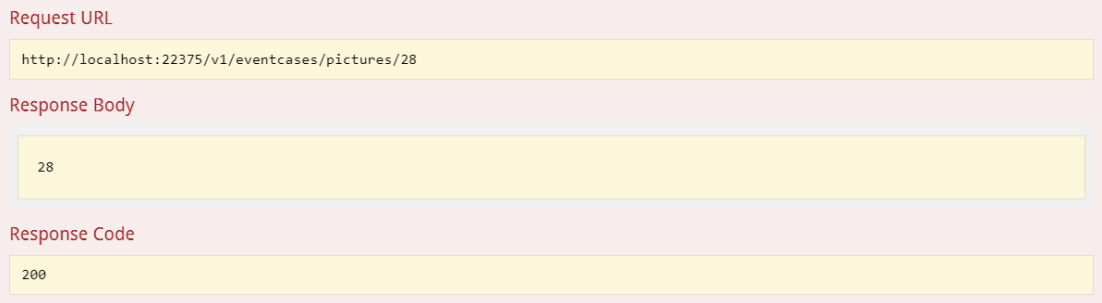

If picture does not exist, then it returns 404 as response with this message

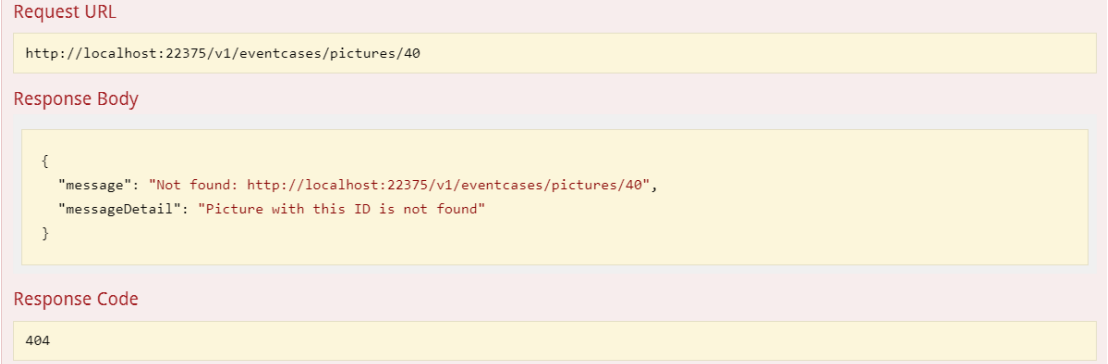

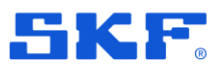

### **Implement pagination for /v2/eventcase**

As /v1/eventcases returns all the EventCases in the Observer. It takes too long if there are a lot of EventCases in the system. For the Insight Rail team, the API was either taking too long to return data or crashing. So, pagination is implemented to return only a specific number of EventCases, as mentioned in the **pagesize** parameter in the request.

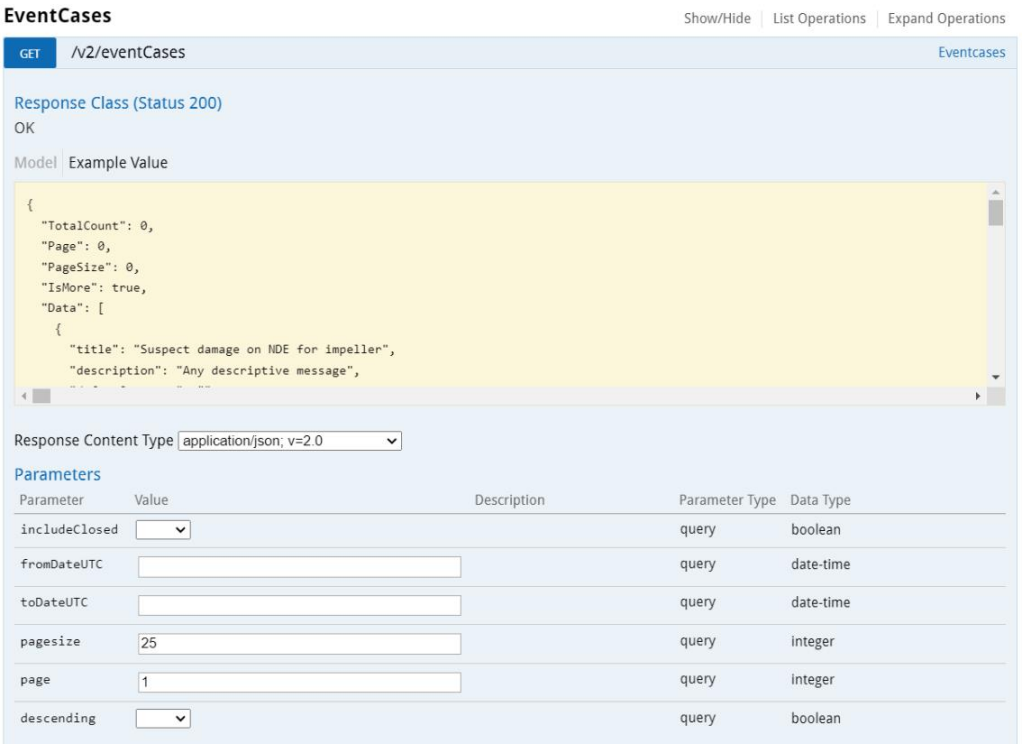

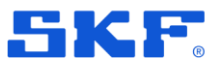

# **Bug fixes**

### **Unable to open Noise web client with security role: Rail Track Monitoring Web View**

#### **Problem statement**

Users were unable to open the Noise monitoring application for the security role: Rail Track Monitoring Web View/ Edit

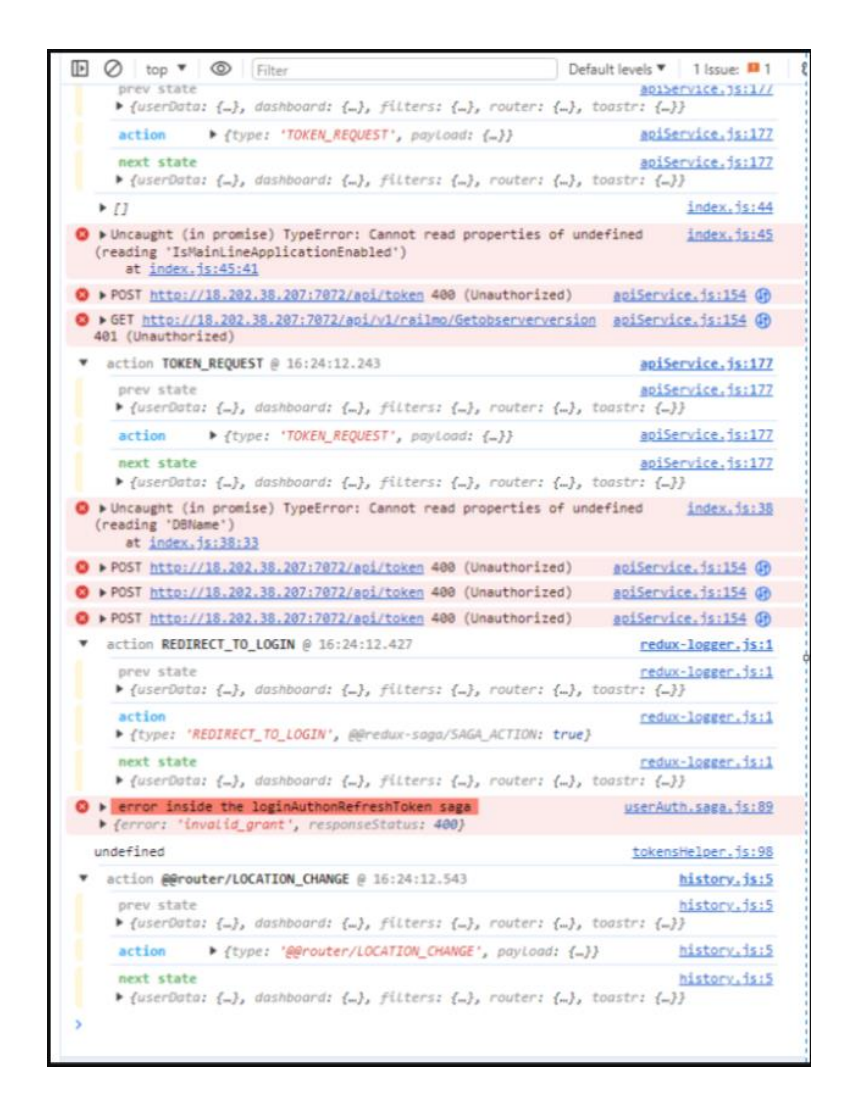

*Figure 4 The error is presented as in the image above*

After investigation, we found that only users with Machine View/Edit had the authorization to /v1/settings API. This call returns the database time zone, time difference from UTC and the current version of the Observer database. As this call was failing, the users with just Rail Track Monitoring Web View/Edit role were not able to log into the application.

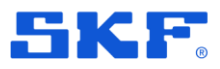

#### **Solution**

Made changes to the Authorization part of the API to allow Rail Track Monitoring Web View/Edit user role to allow this call.

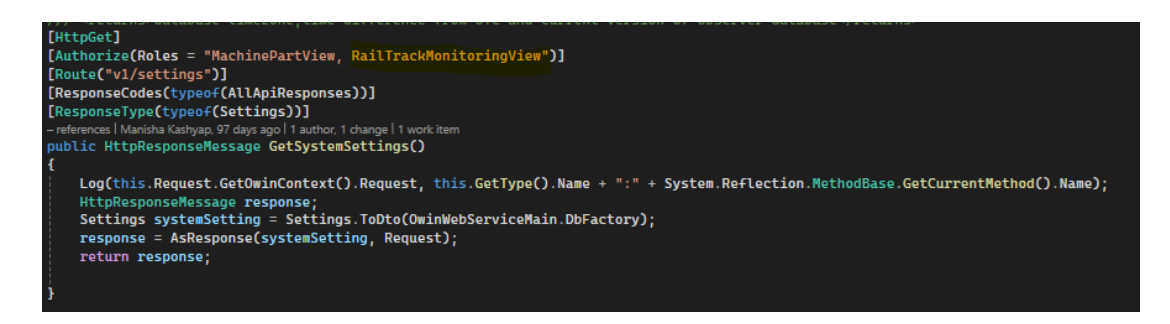

Now with **the Rail Track Monitoring Web View/Edit** security role, users will be able to access the RailMo Web.

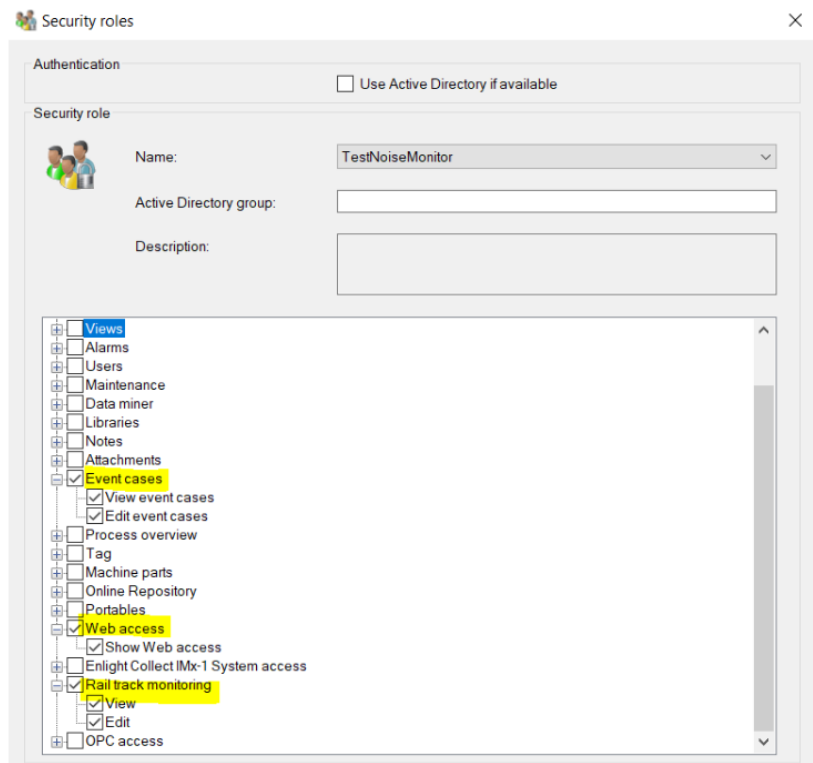

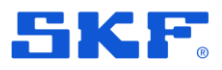

### **RailMo – Only the most recently saved line can be expanded, and it is the only one accepting data**

#### **Problem statement**

You can only expand the most recently saved line. You can change which line can be expanded by taking properties on a line and clicking **OK**. Also, possibly only the "active" accept new data or track section matching.

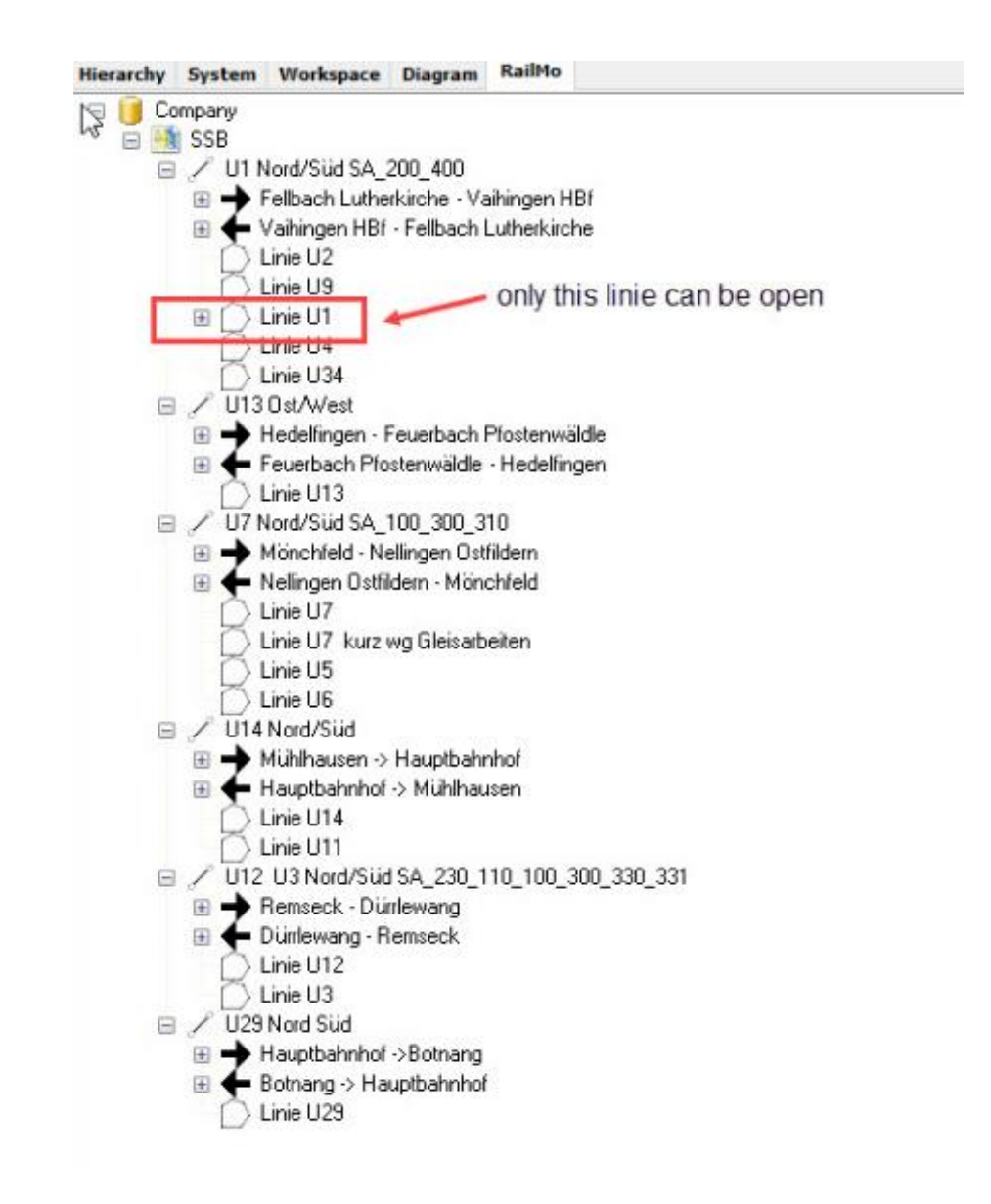

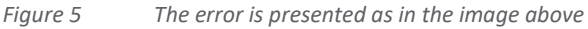

After investigation, we found that there was a code chunk to delete all the old Routes without a check for any condition.

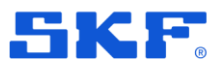

#### **Solution**

Made changes to check if that Route is edited by the user only then delete the old Route and add this new edited Route else, do not delete any existing Routes. It fixed the problem.

Dim railwaySectionRoute As CMRailwaySectionRouteE railwaySectionRoute = CMRailwaySectionRouteB.DbGetByRouteID(oNode.DbFactory, m\_RailRoute.IDNode) If railwaySectionRoute.RailRouteID > 0 Then CMRailwaySectionRouteB.DeleteOldrouteForUpdatedRoute(oNode.DbFactory, m\_RailRoute.IDNode) End If

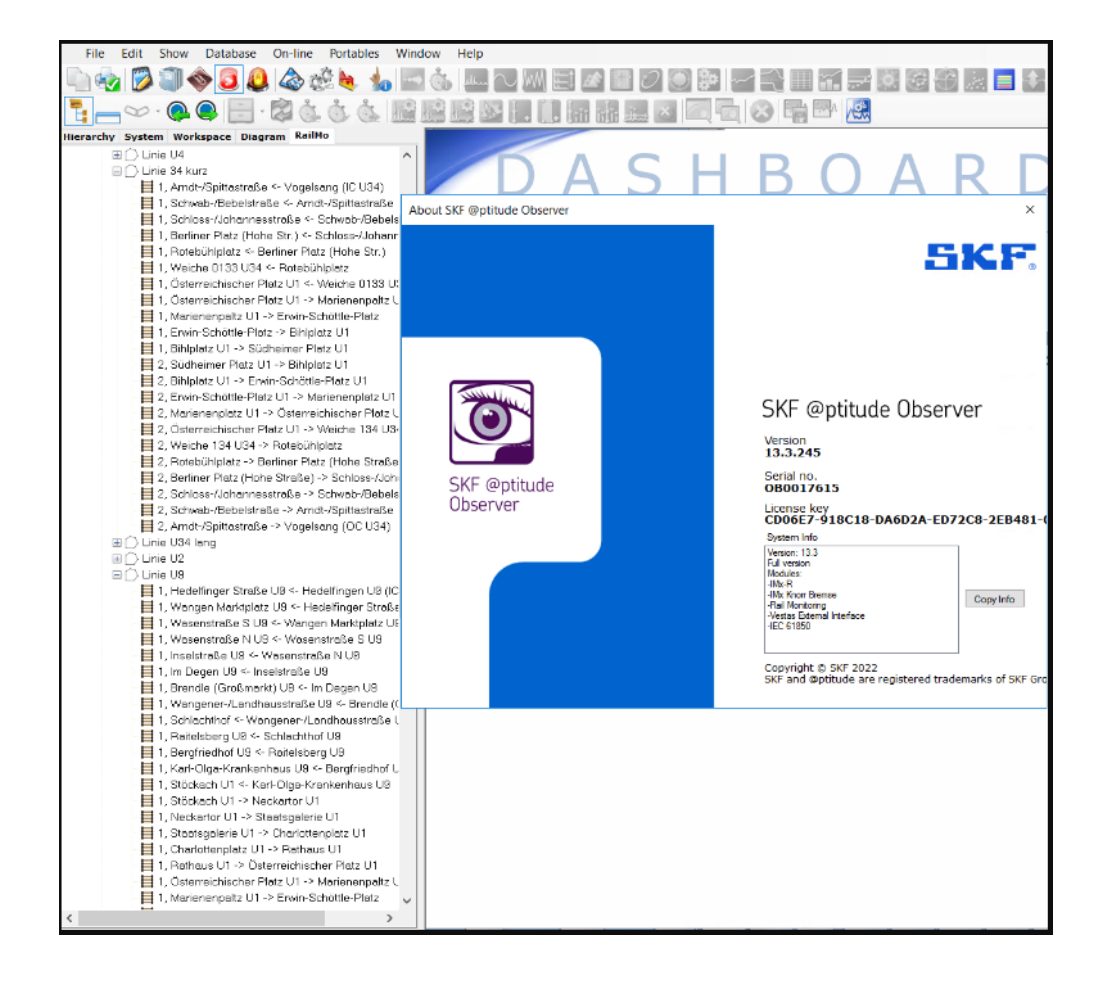

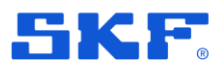

### **An empty report is generated while emailing the event case report**

#### **Problem statement**

Upon sending the email of the event case report, a new mailbox opens with the event case report, but when we open the doc file, it shows empty where no data is captured in the DOC file. The new e-mail box is generated with the Event case report document.

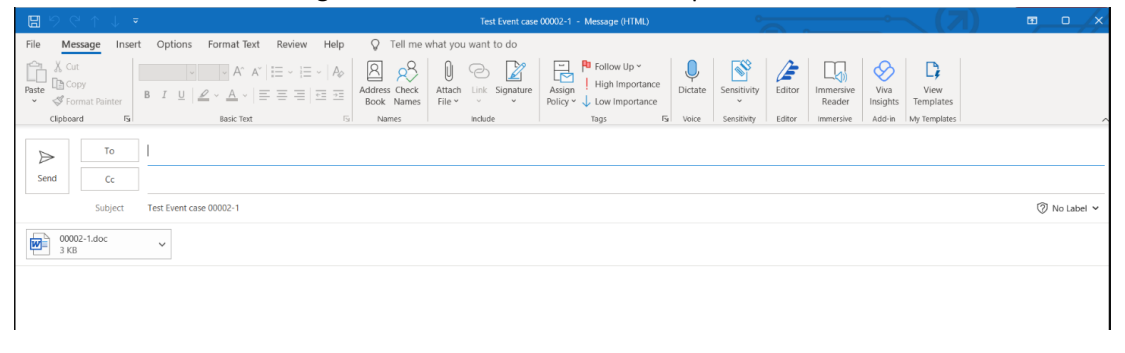

But the document is empty without any information regarding the CaseEvent.

After investigation, we found that memoryStream.write() was not working. We fixed that part and now it works as expected.

| $Q$ Tell me what you want to do<br>File<br>Options<br>Format Text<br>Review<br>Help<br>Insert<br>Message<br>$\theta$ Attach File $\sim$<br>四。<br>긛<br>岡<br>贤<br>$\mathsf{A}^\vee \left  \vphantom{\frac{1}{1}} \right  \vphantom{\frac{1}{1}} \cdots \vphantom{\frac{1}{1}} \vphantom{\frac{1}{1}} \vphantom{\frac{1}{1}} \smash{\frac{1}{1}} \right  \times \left  \vphantom{\frac{1}{1}} \right  \mathsf{A}_\varnothing$<br>J<br>le<br>Λ<br>$\circ$<br>A^<br>© Link v<br>œ<br>Assign<br>Paste<br>Address Check<br>Dictate<br>All<br>Editor<br>Loop<br>Sensitivity<br>Immersive<br>$\underline{\mathsf{U}}\parallel \underline{\mathscr{L}}\mathsf{v}\parallel \underline{\mathsf{A}}\mathsf{v}\parallel \equiv \equiv \equiv \equiv \mid \equiv \equiv \equiv$<br>$B$ $I$<br>Signature v<br>$\preccurlyeq$<br>Policy $\vee$ $\downarrow$<br>Book Names<br>Components ~<br>$\checkmark$<br>Reader<br>Apps<br>Clipboard 「<br><b>Basic Text</b><br>$\sqrt{2}$<br>Include<br>Collaborate<br>Tags<br>$\sqrt{2}$<br>Editor<br>Names<br>Voice<br>Apps<br>Sensitivity<br>Immersive<br>Ιo<br>$\triangleright$<br>Send<br>$\subseteq$ c<br>TRAIN A244-01.1.LH Event case 00010-1<br>Subject<br>00010-1.pdf<br>$\checkmark$<br>64 KB<br><b>Event case report</b><br>00010-1<br>Site:<br><b>TRAIN A244</b><br><b>TRAIN A244-01.1.LH</b><br>Machine<br><b>Driving unit</b><br>Driven unit<br>Transmission<br>Manufacture<br>Type<br>Component<br>Assessment<br>Classification<br>Recomendation<br>Test assesment<br>Test Recommendation<br>Bearing<br><not selected=""><br/>The classification is specified as following:<br/>1.3 Normal abrasion or wear - no action required.<br/>4-7 Visible defect indicators - no change necessary Possible that other sanctions will be proposed later.<br/>Serious defects. An immediate replacement is necessary to prevent consequential damages.<br/>Approved<br/>Report Date<br/>Signature<br/>Location<br/>\$/2/2024<br/>admin, admin<br/>admin, admin.</not> | $\overline{\mathbf{v}}$ |  |  | TRAIN A244-01.1.LH Event case 00010-1 - Message (HTML) |  |  |  |
|----------------------------------------------------------------------------------------------------|-------------------------|--|--|--------------------------------------------------------|--|--|--|
|                                                                                                    |                         |  |  |                                                        |  |  |  |
|                                                                                                    |                         |  |  |                                                        |  |  |  |
|                                                                                                    |                         |  |  |                                                        |  |  |  |
|                                                                                                    |                         |  |  |                                                        |  |  |  |
|                                                                                                    |                         |  |  |                                                        |  |  |  |
|                                                                                                    |                         |  |  |                                                        |  |  |  |
|                                                                                                    |                         |  |  |                                                        |  |  |  |
|                                                                                                    |                         |  |  |                                                        |  |  |  |
|                                                                                                    |                         |  |  |                                                        |  |  |  |
|                                                                                                    |                         |  |  |                                                        |  |  |  |
|                                                                                                    |                         |  |  |                                                        |  |  |  |
|                                                                                                    |                         |  |  |                                                        |  |  |  |
|                                                                                                    |                         |  |  |                                                        |  |  |  |
|                                                                                                    |                         |  |  |                                                        |  |  |  |
|                                                                                                    |                         |  |  |                                                        |  |  |  |
|                                                                                                    |                         |  |  |                                                        |  |  |  |

*Figure 6 Event case report - Example*

SKF @ptitude Observer Release Summary Software version 13.5 Page 22 of 22